*Two week online Faculty Development Program on*

## **"MATLAB Programming"**

## **August 22-September 02, 2022**

## **Tentative Schedule**

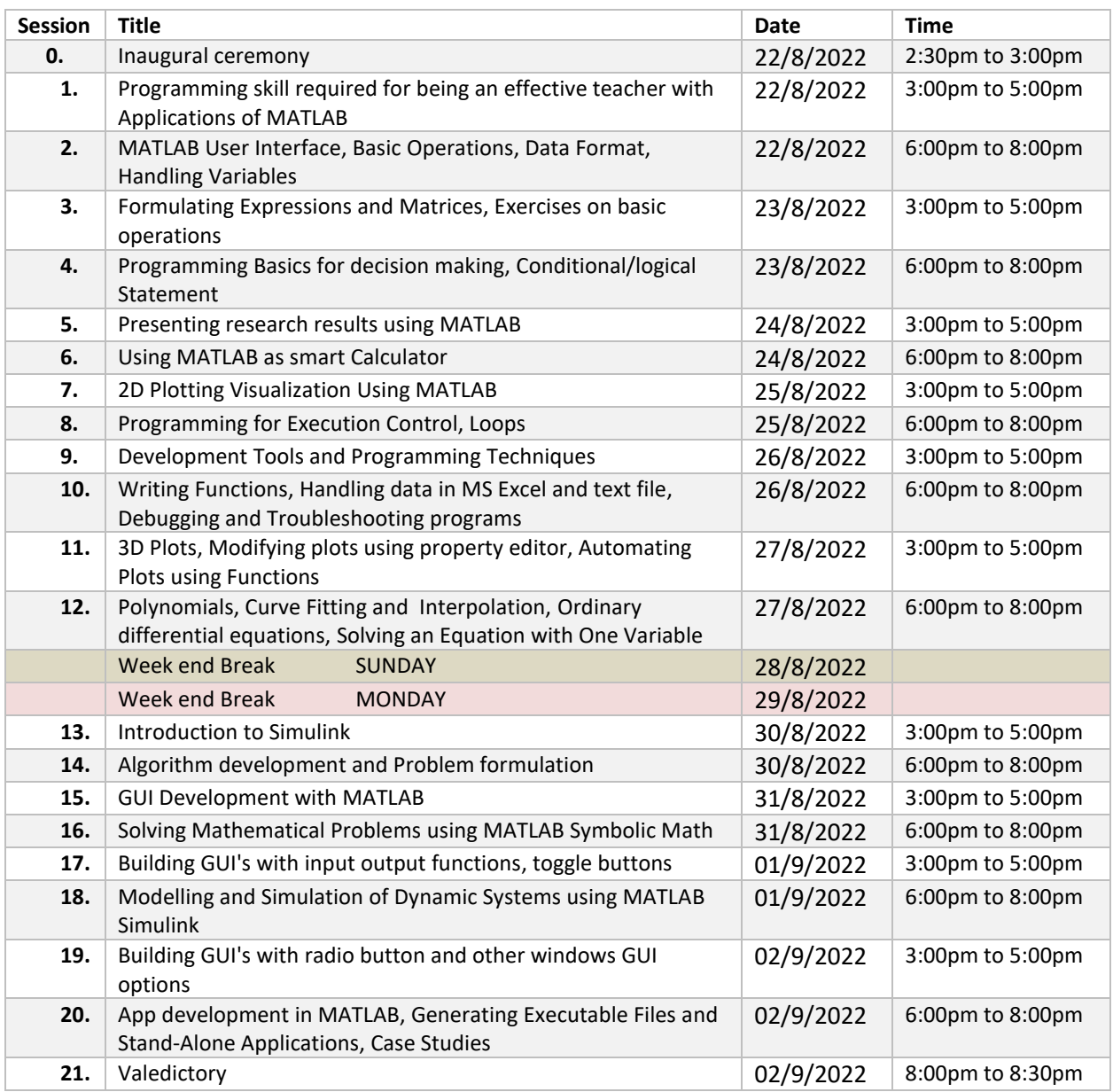

## **List of Speakers :**

- Dr. Pulak Mohan [Pandey,](https://mech.iitd.ac.in/content/pandey-p-m) *Professor, IIT Delhi*
- Dr. [Prashant](http://faculty.iiitdmj.ac.in/faculty/pkjain) K. Jain, *Professor, IIITDM Jabalpur*
- Dr. Pavan K. [Kankar,](http://people.iiti.ac.in/~meiiti/index.php/dr-pavan-kumar-kankar/) *Associate Professor, IIT Indore*
- [Dr. Sachin Kumar Jain](http://faculty.iiitdmj.ac.in/faculty/skjain)*, Assistant Professor, IIITDM Jabalpur*
- Dr. Amit [Singh,](http://mnit.ac.in/faculty/profile.php?fid=flC0OMF7Gy4yft-YcYNuZc1VuO9SCJyIYC3wl_QIKmM) *Assistant Professor, MNIT Jaipur*
- Dr. [Mohammad](http://www.manit.ac.in/content/dr-mohammad-taufik) Taufik, *Assistant Professor, MANIT Bhopal*
- Dr. [Narendra](https://www.nitj.ac.in/index.php/nitj_cinfo/Faculty/204) Kumar, *Assistant Professor, NIT Jalandhar*